## **Seite 370**

## **Detaillierte Lösungen für SHARP EL-9900G**

## **Seite 370 Beispiel 1**

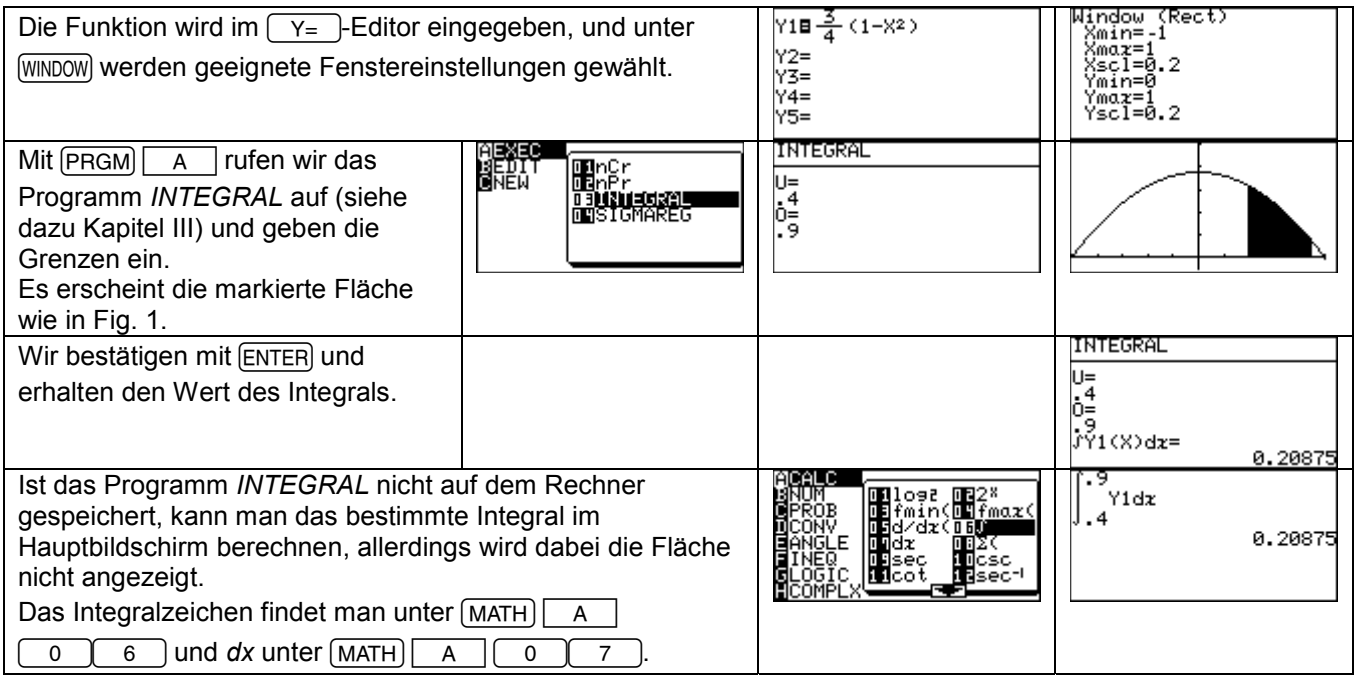

## **Seite 370 Beispiel 2**

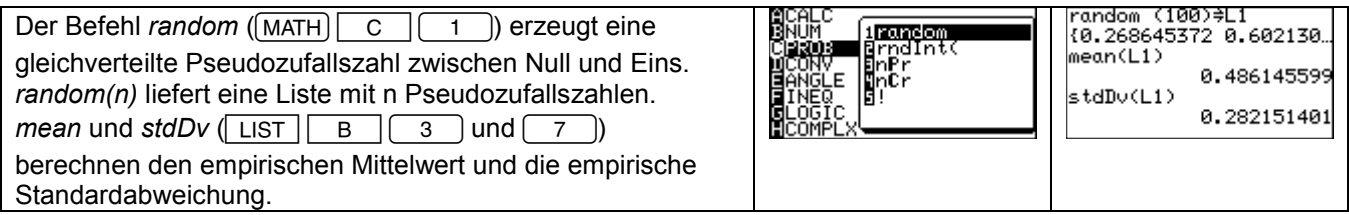

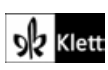